# Experto Universitario Modelado 3D en Geomática

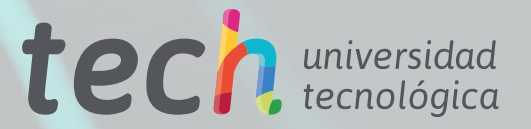

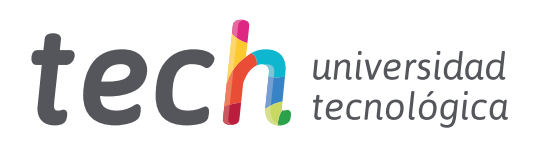

# Experto Universitario Modelado 3D en Geomática

- » Modalidad: online
- » Duración: 6 meses
- » Titulación: TECH Universidad Tecnológica
- » Horario: a tu ritmo
- » Exámenes: online

Acceso web: [www.techtitute.com/ingenieria/experto-universitario/experto-modelado-3d-geomatica](http://www.techtitute.com/ingenieria/experto-universitario/experto-modelado-3d-geomatica)

# Índice

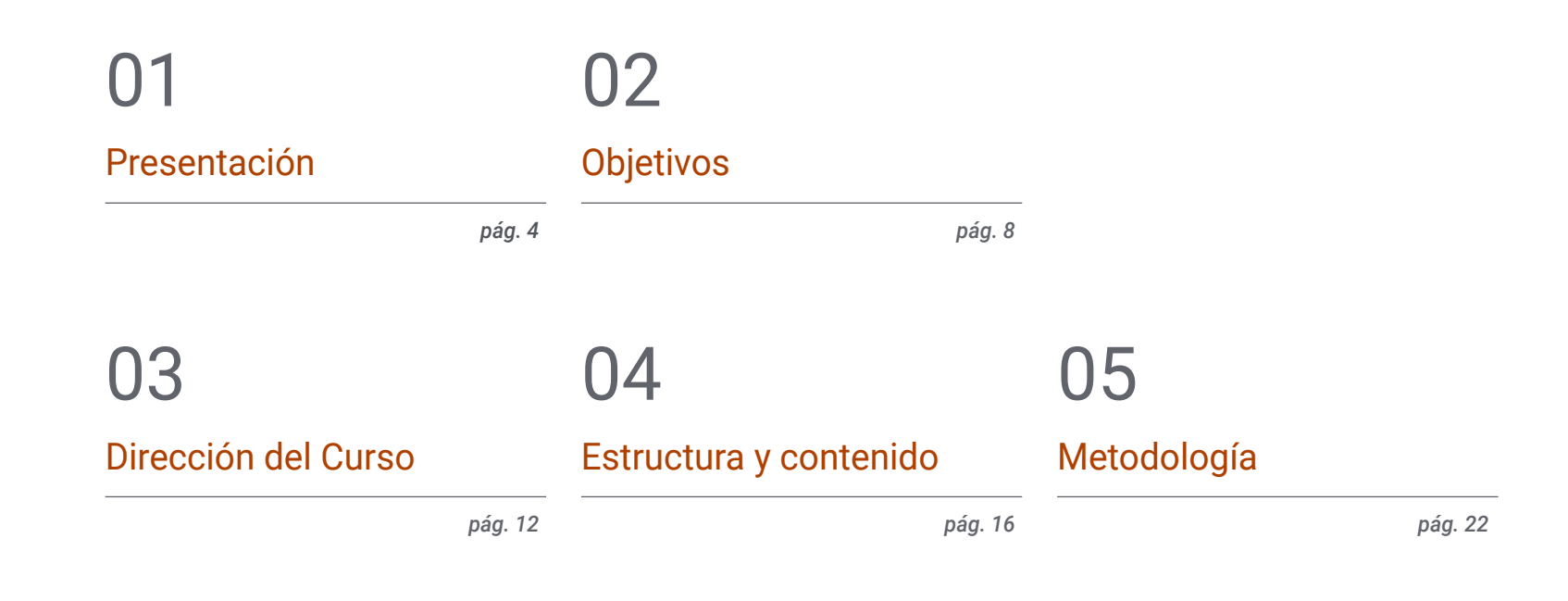

# [Titulación](#page-29-0) 06

*pág. 30*

# <span id="page-3-0"></span>Presentación 01

La Geomática ha experimentado recientemente numerosos avances que la han permitido incorporar a la disciplina nuevos métodos de medición y presentación de datos. Así, la toma de datos tridimensionales ha pasado de realizarse de forma tradicional a emplear métodos modernos como la fotogrametría y el escáner láser. Esta titulación se centra en las técnicas más novedosas de esta área y profundiza en el modelado 3D a partir de los procedimientos de fotogrametría de objeto cercano. Esto permitirá al profesional, que complete la titulación, integrar a su trabajo diario los procesos más punteros en este campo. Todo ello, siguiendo una metodología de enseñanza 100% online que permite al alumno escoger el momento y el lugar para estudiar.

# Presentación | 05 tech

*Accede a las técnicas más novedosas en modelado 3D aplicado a la geomática gracias a este Experto Universitario"*

# tech 06 | Presentación

La revolución tecnológica que han supuesto la aparición de nuevas herramientas informáticas y la popularización de los drones ha hecho posible que la geomática disponga de innovadores procedimientos con los que realizar sus diferentes labores. Así, tradicionalmente la medición tridimensional se realizaba de forma más manual, pero en la actualidad existen procesos de modelado 3D que hacen muy precisa y rápida esta tarea, gracias a su combinación con la disciplina de la fotogrametría.

Este Experto Universitario en Modelado 3D en Geomática ofrece al profesional, por tanto, una profundización en las últimas novedades en cuestiones como la cartografía con tecnología LIDAR, el escaneo 3D y la georreferenciación, la captura de puntos de apoyo y de control, las tecnologías BIM o la planificación y configuración de vuelos fotograméticos con drones, entre muchas otras.

Para hacer que el aprendizaje sea mucho más eficaz, esta titulación se presenta mediante un sistema de enseñanza en línea que se adapta a las circunstancias de cada alumno. Asimismo, estarán acompañados por un profesorado de alto nivel compuesto por profesionales en activo que les trasladarán todas las claves de este ámbito. Y los contenidos serán dispuestos a través de numerosos recursos multimedia como vídeos, resúmenes interactivos o clases magistrales.

Este Experto Universitario en Modelado 3D en Geomática contiene el programa más completo y actualizado del mercado. Sus características más destacadas son:

- El desarrollo de casos prácticos presentados por expertos en Geomática
- Los contenidos gráficos, esquemáticos y eminentemente prácticos con los que está concebido recogen una información científica y práctica sobre aquellas disciplinas indispensables para el ejercicio profesional
- Los ejercicios prácticos donde realizar el proceso de autoevaluación para mejorar el aprendizaje
- Su especial hincapié en metodologías innovadoras
- Las lecciones teóricas, preguntas al experto, foros de discusión de temas controvertidos y trabajos de reflexión individual
- La disponibilidad de acceso a los contenidos desde cualquier dispositivo fijo o portátil con conexión a internet

*Perfecciona tus mediciones tridimensionales incorporando a tu trabajo el manejo de drones y el modelado 3D"*

## Presentación | 07 tech

*La metodología de enseñanza de TECH ha sido diseñada pensando en profesionales en activo, puesto que se adapta a ellos para que estudien sin problemas ni interrupciones"*

*El modelado 3D es esencial en la geomática actual. Especialízate y desarrolla apasionantes proyectos topográficos con esta titulación.*

*La Geomática está en constante evolución y este Experto Universitario te aportará todo lo que necesitas para adaptarte a las novedades de la disciplina.*

El programa incluye, en su cuadro docente, a profesionales del sector que vierten en esta capacitación la experiencia de su trabajo, además de reconocidos especialistas de sociedades de referencia y universidades de prestigio.

Su contenido multimedia, elaborado con la última tecnología educativa, permitirá al profesional un aprendizaje situado y contextual. Es decir, un entorno simulado que proporcionará una capacitación inmersiva programada para entrenarse ante situaciones reales.

El diseño de este programa se centra en el Aprendizaje Basado en Problemas, mediante el cual el profesional deberá tratar de resolver las distintas situaciones de práctica profesional que se le planteen a lo largo del curso académico. Para ello, contará con la ayuda de un novedoso sistema de vídeo interactivo realizado por reconocidos expertos.

# <span id="page-7-0"></span>Objetivos 02

Este Experto Universitario en Modelado 3D en Geomática tiene como principal objetivo ofrecer al profesional los contenidos más novedosos en la medición tridimensional de objetos cercanos a partir de los últimos métodos fotogramétricos. Y Para conseguirlo, el programa le ofrece unos conocimientos innovadores en esta área, además de un profesorado de alto nivel que cuenta con una gran experiencia en la disciplina y una metodología de enseñanza flexible, presentada a través de numerosos recursos multimedia.

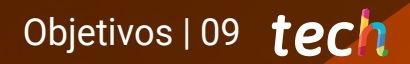

*Incorpora a tu práctica profesional las últimas técnicas de modelado 3D en geomática gracias a esta titulación especializada"*

# tech 10 | Objetivos

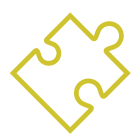

#### Objetivos generales

- Generar conocimiento especializado sobre la tecnología LIDAR
- Analizar el impacto de datos LIDAR en la tecnología que nos rodea
- Compilar las aplicaciones LIDAR en su uso frente a la geomática y posibilidades de futuro
- Examinar la aplicación práctica LIDAR mediante escaneo láser 3D aplicada a la topografía
- Diseñar y desarrollar proyectos de fotogrametría de objeto cercano
- Generar, medir, analizar y proyectar objetos tridimensionales
- Georreferenciar y calibrar el entorno del proyecto
- Definir los parámetros que sean precisos conocer para la elaboración de los diferentes métodos fotogramétricos
- Preparar el objeto tridimensional para su impresión en 3D
- Integrar, gestionar y ejecutar proyectos de modelado de información de construcción
- Planificar un levantamiento fotogramétrico en función de las necesidades
- Desarrollar una metodología práctica, útil y segura para obtener cartografía con drones
- Analizar, filtrar y editar, con rigor topográfico, los resultados obtenidos
- Presentar de manera limpia intuitiva y práctica la cartografía o realidad representada

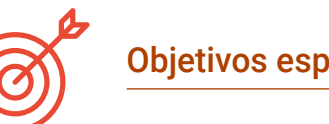

### Objetivos específicos

#### Módulo 1. Cartografía con tecnología LIDAR

- Analizar la tecnología LIDAR y sus múltiples aplicaciones en la tecnología actual
- Concretar la importancia de la tecnología LIDAR en aplicaciones Geomáticas
- Clasificar los diferentes sistemas de mapeo LIDAR y sus aplicaciones
- Definir el uso del escáner láser 3D como parte de las tecnologías LIDAR
- Proponer la utilización del escáner láser 3D para la realización de levantamientos topográficos
- Demostrar las ventajas del sistema de adquisición masiva de geoinformación mediante escaneo láser 3D, frente a los levantamientos topográficos tradicionales
- Detallar una metodología clara y práctica del escaneado láser 3D desde la planificación hasta la entrega fiable de resultados
- Examinar, mediante casos prácticos reales de utilización, el escáner láser 3D en diversos sectores: minería, construcción, obra civil, control de deformaciones o movimientos de tierras
- Recapitular el impacto de las tecnologías LIDAR en la topografía actual y a futuro

# Objetivos | 11 tech

#### Módulo 2. Modelado 3D y tecnologías BIM

- Determinar la forma de proceder para capturar con fotografías el objeto deseado de modelar
- Obtener y analizar Nubes de Puntos a partir de dichas fotografías empleando diversos softwares específicos de fotogrametría
- Procesar las diferentes Nubes de Puntos de que disponga eliminando el ruido, georreferenciándolos, ajustándolos y aplicando los algoritmos de densificado de malla que más se adecúen a la realidad
- Editar, suavizar, filtrar, fusionar y analizar las mallas 3D resultado del alineamiento y reconstrucción de las Nubes de Puntos
- Concretar los parámetros de aplicación a las mallas de curvatura, distancia y oclusión ambiental
- Crear una animación de la malla renderizada, texturizada y según las curvas IPO establecidas
- Preparar y establecer el modelo para su impresión en 3D
- Identificar las partes de un proyecto BIM y presentar el modelo tridimensional como elemento base para el software de entorno BIM

#### Módulo 3. Fotogrametría con drones

- Desarrollar las virtudes y limitaciones de un dron para realizar cartografía
- Identificar la realidad de la superficie a representar, sobre el terreno
- Dotar de rigor topográfico mediante topografía convencional, previa al vuelo fotogramétrico
- Identificar la realidad del volumen donde vamos a trabajar para minimizar cualquier riesgo
- Controlar en todo momento la trayectoria del dron en base a los parámetros programados
- Asegurar la correcta copia de los archivos para minimizar el riesgo de pérdida de los mismos
- Configurar la mejor restitución del vuelo acorde a los resultados buscados
- Descargar, filtrar y limpiar los resultados obtenidos del vuelo con la precisión requerida
- Presentar la cartografía en los formatos más habituales según las necesidades del cliente

*Los drones y la fotogrametría son el futuro para la recogida de datos que permitan la representación de información geográfica en 3D. No pierdas la oportunidad y matricúlate"*

# <span id="page-11-0"></span>Dirección del curso 03

El cuadro docente de este Experto Universitario en Modelado 3D en Geomática está compuesto por auténticos expertos en esta área, que además son profesionales en activo, por lo que conocen a la perfección todos los avances y aplicaciones de estas técnicas en la geomática actual. De esta manera, los alumnos de este programa podrán aplicar inmediatamente a sus propios trabajos todo lo aprendido, puesto que serán conocimientos de probada eficacia.

ELLIN

**Takes** tra P.o. **B** Faceston  $3<$ **Crockups** Company . B freque > Serging » Geometry **> DOTPIOS** . B Month **The** Done 18 **B** twoow

*Aplicarás en tu trabajo los mejores procedimientos de modelado 3D gracias a los conocimientos que te transmitirá este profesorado de alto nivel"*

# tech 14 | Dirección del curso

#### Dirección

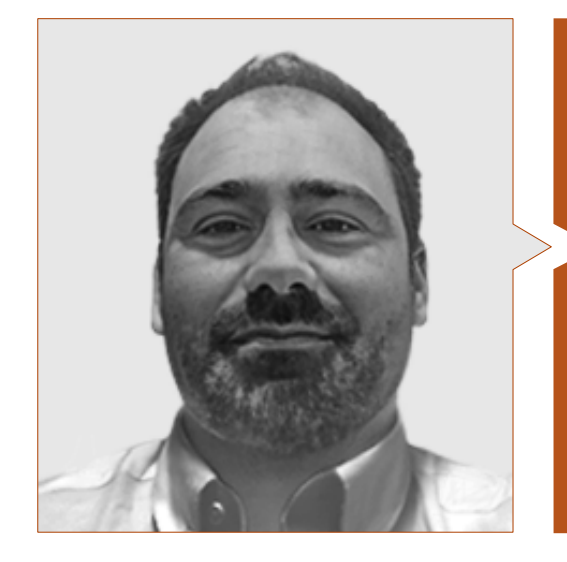

#### D. Puértolas Salañer, Ángel Manuel

- Full Satck Developer en Alkemy Enabling Evolution
- Desarrollador de aplicaciones en Entorno Net, desarrollo en Python, gestión BBDD SQL Server y administración de sistemas en ASISPA
- Topógrafo de estudio y reconstrucción de caminos y accesos a poblaciones en el Ministerio de Defensa
- Topógrafo de georreferenciación del catastro antiguo de la provincia de Murcia en Geoinformación y Sistemas SL
- Gestión Web, administración de servidores y desarrollos y automatización de tareas en Python en Milcom
- Desarrollo de aplicaciones en Entorno Net, gestión SQL Server y soporte de software propio en Ecomputer
- Ingeniero Técnico en Topografía por la Universidad Politécnica de Valencia
- Máster en Ciberseguridad por MF Business School y la Universidad Camilo José Cela

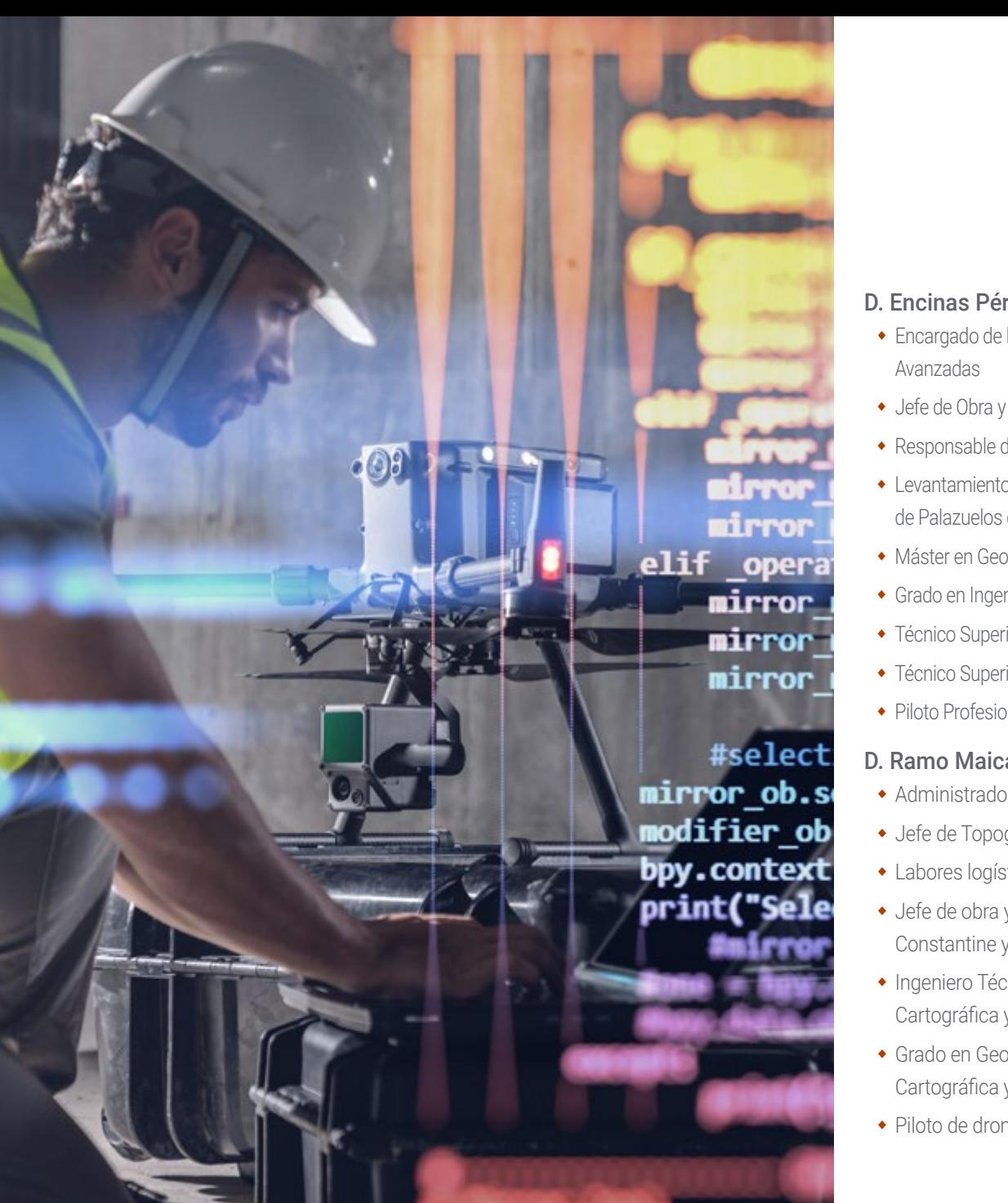

## Dirección de curso | 15 tech

#### D. Encinas Pérez, Daniel

- Encargado de la Oficina Técnica y Topografía en el Centro Medioambiental de Enusa Industrias
- Jefe de Obra y Topografía en Desmontes y Excavaciones Ortigosa SA
- Responsable de Producción y Topografía en Epsa Internacional
- Levantamiento topográfico para Administración para el Plan Parcial del Mojón Ayuntamiento de Palazuelos de Eresma
- Máster en Geotecnologías Cartográficas aplicadas a la Ingeniería y Arquitectura por la USAL
- Grado en Ingeniería en Geomática y Topografía por la USAL
- Técnico Superior en Proyectos de Edificación y Obra Civil
- Técnico Superior en Desarrollo de Proyectos Urbanísticos y Operaciones Topográficas
- Piloto Profesional de RPAS (Expedido por Aerocámaras AESA)

#### D. Ramo Maicas, Tomás

- Administrador y Jefe de Topografía de la Empresa Revolotear
- Jefe de Topografía en Senegal para la empresa MOPSA (Grupo Marco en Senegal)
- Labores logísticas de implantación para la empresa Blauverd en Argelia
- Jefe de obra y responsable de Topografía de diversas obras de edificación en Argel, Constantine y Orán
- Ingeniero Técnico en Topografía por la Escuela Técnica Superior de Ingeniería Geodésica, Cartográfica y Topografía de la Universidad Politécnica de Valencia
- Grado en Geomática y Topografía por la Escuela Técnica Superior de Ingeniería Geodésica, Cartográfica y Topografía de la Universidad Politécnica de Valencia
- Piloto de drones (RPAS) por Flyschool Air Academy

# <span id="page-15-0"></span>Estructura y contenido 04

Este Experto Universitario en Modelado 3D en Geomática está estructurado en 3 módulos especializados a través de los cuales el alumno podrá profundizar en aspectos como las aplicaciones de la tecnología LIDAR, especialmente en el ámbito de la Geomática; los modelos 3D, los tipos de cámara empleados en esta área y su adaptación a los drones, la topografía clásica y las tecnologías GNSS o la generación de una nube de puntos con Photomodeler Scanner, entre muchos otros.

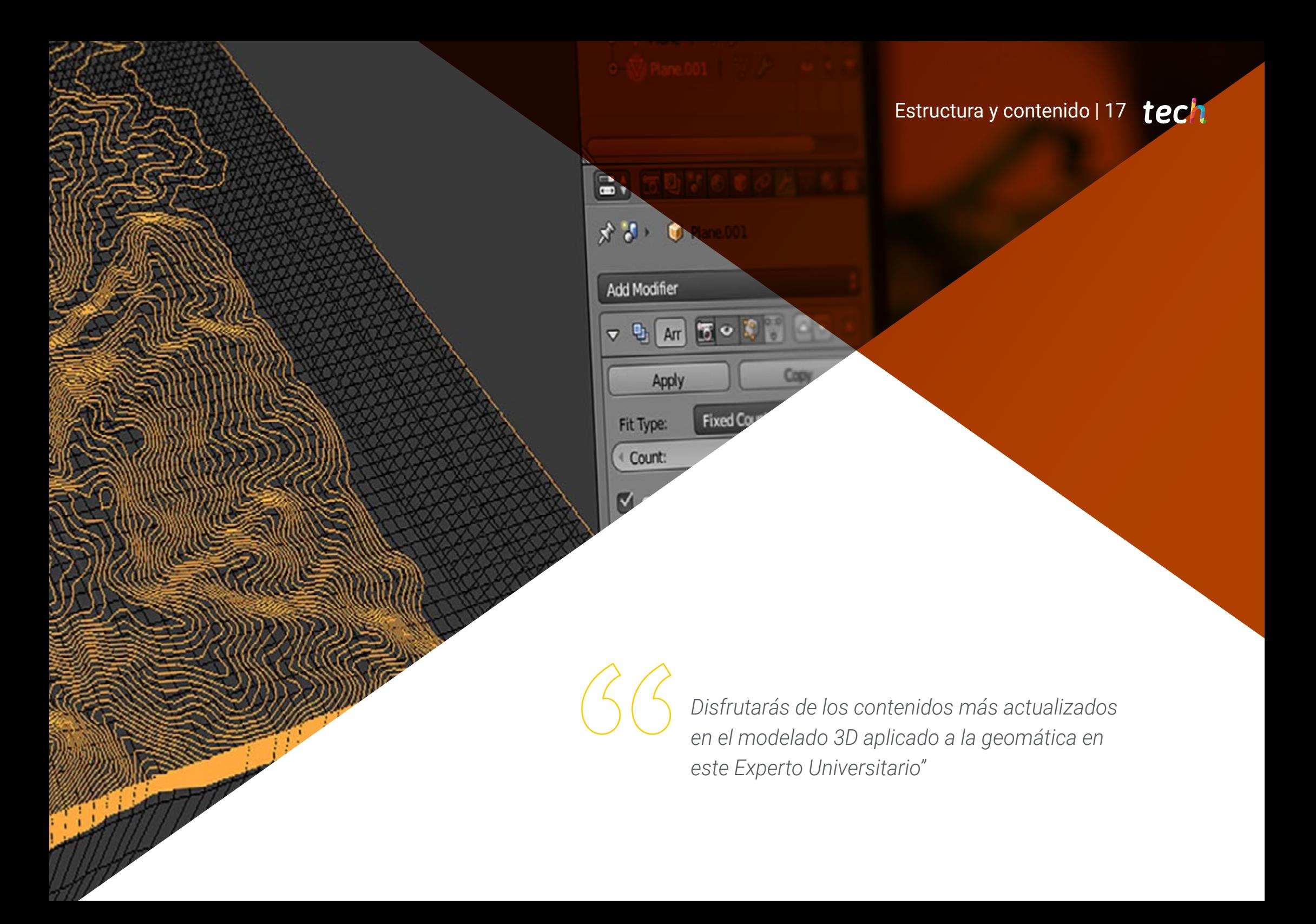

## $t \rho c h$  18 | Estructura y contenido

#### Módulo 1. Cartografía con tecnología LIDAR

- 1.1. Tecnología LIDAR
	- 1.1.1. Tecnología LIDAR
	- 1.1.2. Funcionamiento del sistema
	- 1.1.3. Componentes principales
- 1.2. Aplicaciones LIDAR
	- 1.2.1. Aplicaciones
	- 1.2.2. Clasificación
	- 1.2.3. Implantación actual
- 1.3. LIDAR aplicado a la Geomática
	- 1.3.1. Sistema de mapeo móvil
	- 1.3.2. LIDAR aerotransportado
	- 1.3.3. LIDAR terrestre. *Backpack* y escaneado estático
- 1.4. Levantamientos topográficos mediante escáner láser 3D
	- 1.4.1. Funcionamiento del escaneado láser 3D para topografía
	- 1.4.2. Análisis de errores
	- 1.4.3. Metodología general de levantamiento
	- 1.4.4. Aplicaciones
- 1.5. Planificación de levantamiento mediante escáner láser 3D
	- 1.5.1. Objetivos a escanear
	- 1.5.2. Planificación de posicionamiento y georreferenciación
	- 1.5.3. Planificación de densidad de captura
- 1.6. Escaneo 3D y georreferenciación
	- 1.6.1. Configuración del escáner
	- 1.6.2. Adquisición de datos
	- 1.6.3. Lectura de dianas: georreferenciación
- 1.7. Gestión inicial de la geoinformación
	- 1.7.1. Descarga de la geoinformación
	- 1.7.2. Encaje de Nubes de Puntos
	- 1.7.3. Georreferenciación y exportación de Nubes de Puntos
- 1.8. Edición de Nubes de Puntos y aplicación de resultados
	- 1.8.1. Procesamiento de Nubes de Puntos. Limpieza, remuestreo o simplificación
	- 1.8.2. Extracción geométrica
	- 1.8.3. Modelando 3D. Generación de mallas y aplicación de texturas
	- 1.8.4. Análisis. Secciones transversales y mediciones
- 1.9. Levantamiento mediante escáner láser 3D
	- 1.9.1. Planificación: precisiones e instrumental a utilizar
	- 1.9.2. Trabajo de campo: escaneo y georreferenciación
	- 1.9.3. Descarga procesamiento, edición y entrega
- 1.10. Repercusión de las tecnologías LIDAR
	- 1.10.1. Repercusión general de las tecnologías LIDAR
	- 1.10.2. Impacto particular del escáner láser 3D en la topografía

#### Módulo 2. Modelado 3D y tecnologías BIM

- 2.1. Modelos 3D
	- 2.1.1. Tipos de datos
	- 2.1.2. Antecedentes
		- 2.1.2.1. Por contacto
		- 2.1.3.1. Sin contacto
	- 2.1.3. Aplicaciones
- 2.2. La cámara como herramienta de toma de datos
	- 2.2.1. Cámaras de fotografía
		- 2.2.1.2. Tipos de cámaras
		- 2.2.1.3. Elementos de control
		- 2.2.1.4. Calibración
	- 2.2.2. Datos EXIF
		- 2.2.2.1. Parámetros extrínsecos (3D)
		- 2.2.2.2. Parámetros intrínsecos (2D)
	- 2.2.3. Toma de fotografías
		- 2.2.3.1. Efecto Domo
		- 2.2.3.2. Flash
		- 2.2.3.3. Cantidad de capturas
		- 2.2.3.4. Distancias cámara objeto
		- 2.2.3.5. Método
	- 2.2.4. Calidad necesaria

## Estructura y contenido | 19 tech

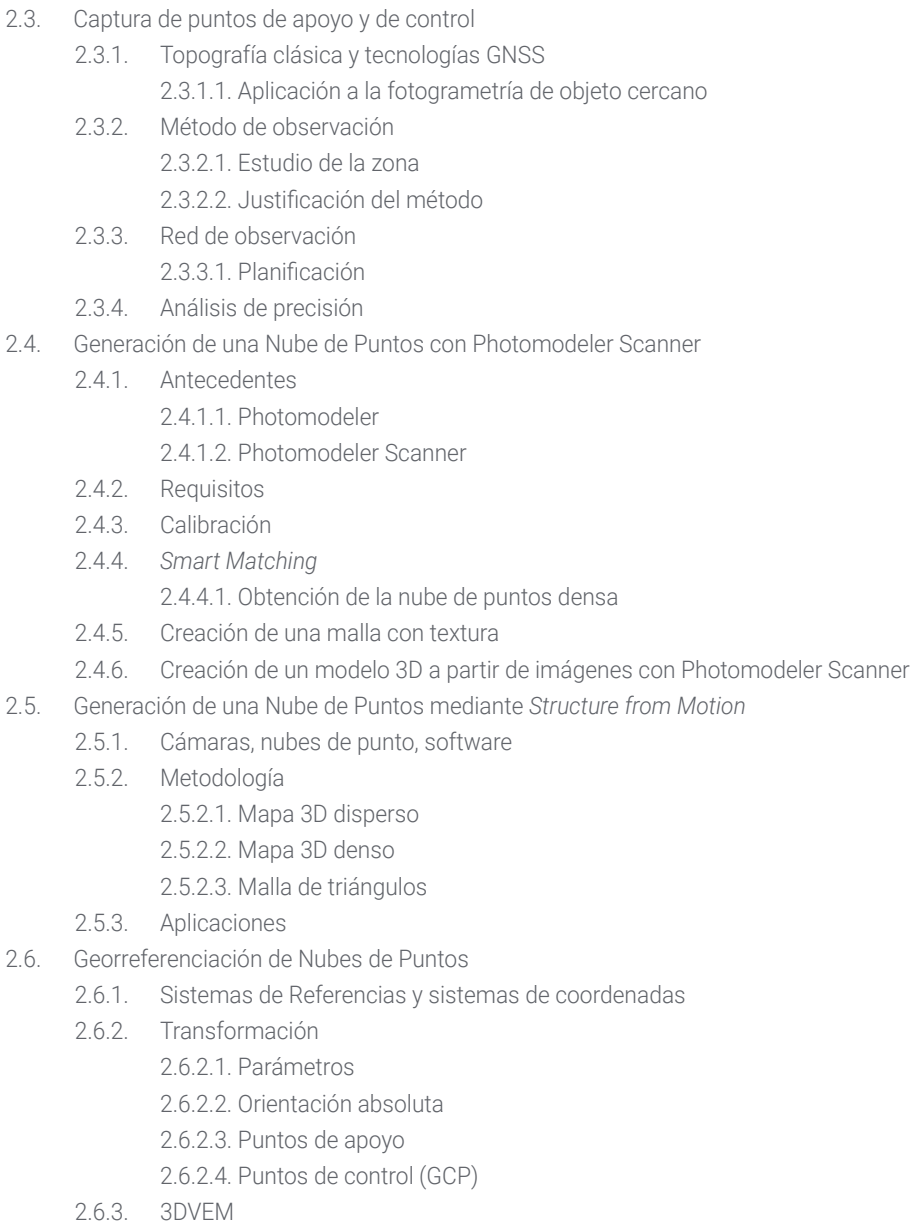

- 2.7. *Meshlab*. Edición de mallas 3D
	- 2.7.1. Formatos
	- 2.7.2. Comandos
	- 2.7.3. Herramientas
	- 2.7.4. Métodos de reconstrucción 3D
- 2.8. Blender. Renderizado y animación de modelos 3D
	- 2.8.1. Producción 3D
		- 2.8.1.1. Modelado
		- 2.8.1.2. Materiales y texturas
		- 2.8.1.3. Iluminación
		- 2.8.1.4. Animación
		- 2.8.1.5. Renderizado fotorrealista
		- 2.8.1.6. Edición de vídeo
	- 2.8.2. Interfaz
	- 2.8.3. Herramientas
	- 2.8.4. Animación
	- 2.8.5. Renderizado
	- 2.8.6. Preparado para impresión 3D
- 2.9. Impresión 3D
	- 2.9.1. Impresión 3D
		- 2.9.1.1. Antecedentes
		- 2.9.1.2. Tecnologías de fabricación 3D
		- 2.9.1.3. Slicer
		- 2.9.1.4. Materiales
		- 2.9.1.5. Sistemas de coordenadas
		- 2.9.1.6. Formatos
		- 2.9.1.7. Aplicaciones
	- 2.9.2. Calibración
		- 2.9.2.1. Ejes X e Y
		- 2.9.2.2. Eje Z
		- 2.9.2.3. Alineación de la cama
		- 2.9.2.4. Flujo
	- 2.9.3. Impresión con Cura

# tech 20 | Estructura y contenido

#### 2.10. Tecnologías BIM

2.10.1. Tecnologías BIM 2.10.2. Partes de un proyecto BIM 2.10.2.1. Información geométrica (3D) 2.10.2.2. Tiempos de proyecto (4D) 2.10.2.3. Costos (5D) 2.10.2.4. Sostenibilidad (6D) 2.10.2.5. Operación y mantenimiento (7D) 2.10.3 Software BIM 2.10.3.1. Visores BIM 2.10.3.2. Modelado BIM 2.10.3.3. Planificación de obra (4D) 2.10.3.4. Medición y presupuesto (5D) 2.10.3.5. Gestión ambiental y eficacia energética (6D) 2.10.3.6. Facility Management (7D) 2.10.4. Fotogrametría en entorno BIM con REVIT

# Módulo 3. Fotogrametría con drones

- 3.1. Topografía, cartografía y Geomática
	- 3.1.1. Topografía, cartografía y Geomática
	- 3.1.2. Fotogrametría
- 3.2. Estructura del sistema
	- 3.2.1. UAV (Drones de uso Militar), RPAS (Aeronaves Civiles) o DRONES
	- 3.2.2. Normativas legales
	- 3.2.3. Método fotogramétrico con drones
- 3.3. Planificación de trabajo
	- 3.3.1. Estudio del espacio aéreo
	- 3.3.2. Previsión meteorológica
	- 3.3.3. Acotación geográfica y configuración del vuelo

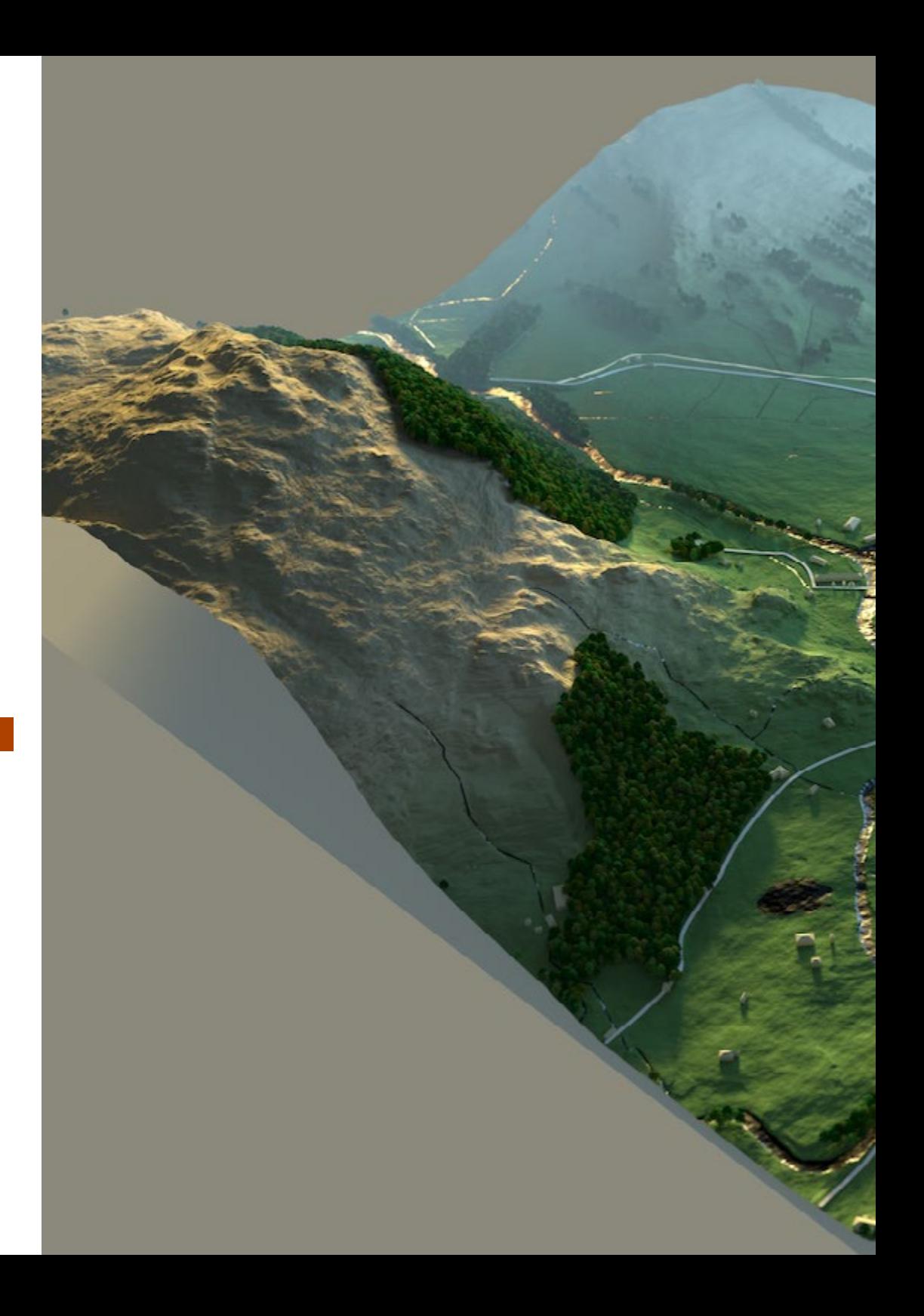

# Estructura y contenido | 21 tech

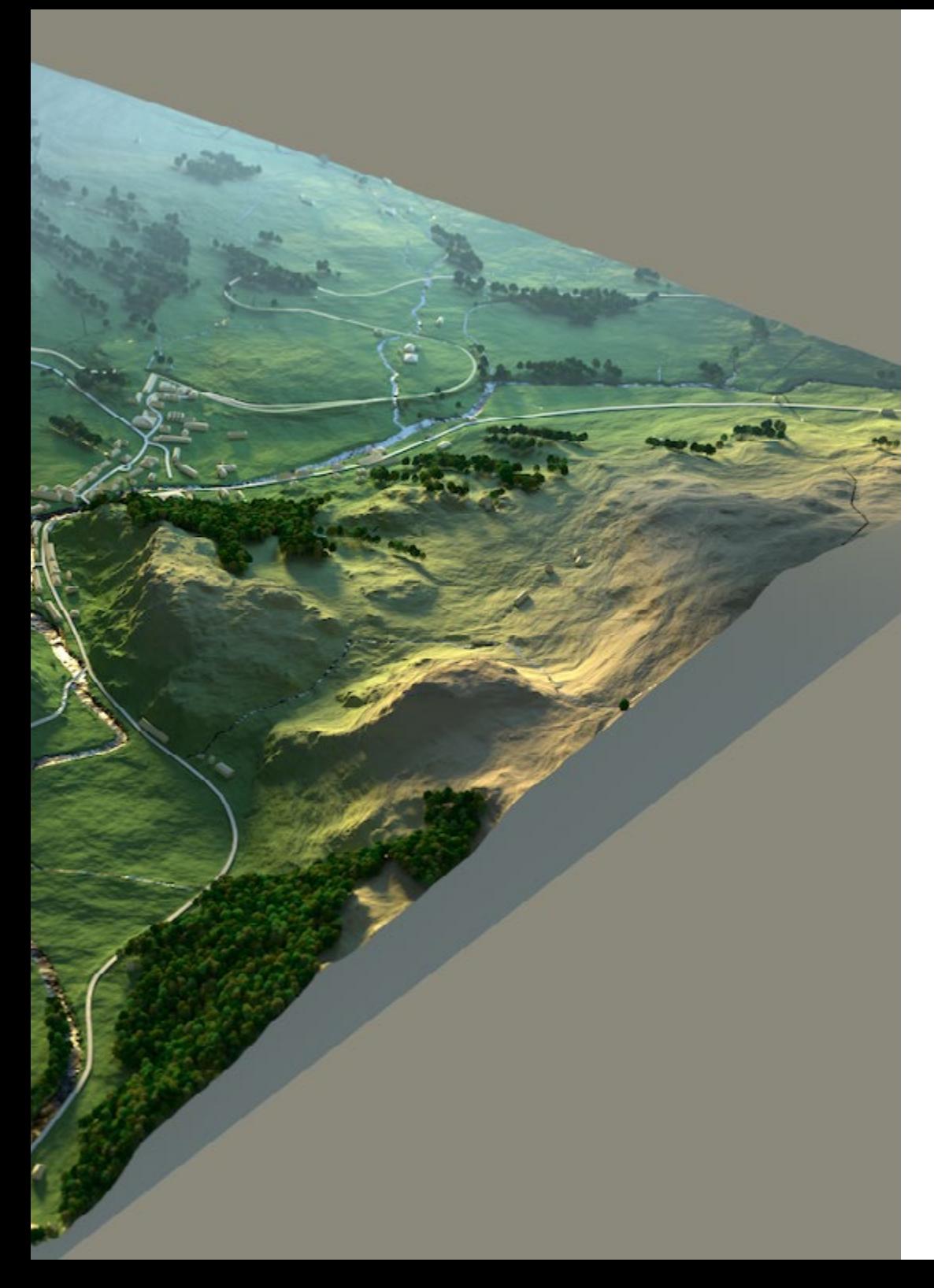

- 3.4. Topografía de campo
	- 3.4.1. Inspección inicial del área de trabajo
	- 3.4.2. Materialización de puntos de apoyo y control de calidad
	- 3.4.3. Levantamientos topográficos complementarios
- 3.5. Vuelos fotogamétricos
	- 3.5.1. Planificación y configuración de vuelos
	- 3.5.2. Análisis sobre el terreno y puntos de despegue y aterrizaje
	- 3.5.3. Revisión de vuelo y control de calidad

#### 3.6. Puesta en proceso y configuración

- 3.6.1. Descarga de información. Soporte, seguridad y comunicaciones
- 3.6.2. Tratamiento de imágenes y datos topográficos
- 3.6.3. Puesta en proceso, restitución fotogramétrica y configuración
- 3.7. Edición de resultados y análisis
	- 3.7.1. Interpretación de resultados obtenidos
	- 3.7.2. Limpieza, filtrado y tratamiento de Nubes de Puntos
	- 3.7.3. Obtención de mallas, superficies y ortomosaicos
- 3.8. Presentación-representación
	- 3.8.1. Cartografiado. Formatos y extensiones comunes
	- 3.8.2. Representación 2d y 3d. Curvas de nivel, ortomosaicos y MDT
	- 3.8.3. Presentación, difusión y almacenamiento de resultados
- 3.9. Fases de un proyecto
	- 3.9.1. Planificación
	- 3.9.2. Trabajo de campo (topografía y vuelos)
	- 3.9.3. Descarga procesamiento y edición y entrega
- 3.10. Topografía con drones
	- 3.10.1. Partes del método expuesto
	- 3.10.2. Impacto o repercusión en la topografía
	- 3.10.3. Proyección a futuro de la topografía con drones

# <span id="page-21-0"></span>Metodología 05

Este programa de capacitación ofrece una forma diferente de aprender. Nuestra metodología se desarrolla a través de un modo de aprendizaje de forma cíclica: *el Relearning*.

Este sistema de enseñanza es utilizado, por ejemplo, en las facultades de medicina más prestigiosas del mundo y se ha considerado uno de los más eficaces por publicaciones de gran relevancia como el *New England Journal of Medicine.*

*Descubre el Relearning, un sistema que abandona el aprendizaje lineal convencional para llevarte a través de sistemas cíclicos de enseñanza: una forma de aprender que ha demostrado su enorme eficacia, especialmente en las materias que requieren memorización"*

## tech 24 | Metodología

#### Estudio de Caso para contextualizar todo el contenido

Nuestro programa ofrece un método revolucionario de desarrollo de habilidades y conocimientos. Nuestro objetivo es afianzar competencias en un contexto cambiante, competitivo y de alta exigencia.

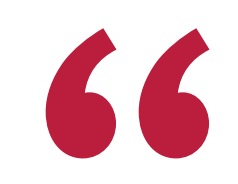

*Con TECH podrás experimentar una forma de aprender que está moviendo los cimientos de las universidades tradicionales de todo el mundo"*

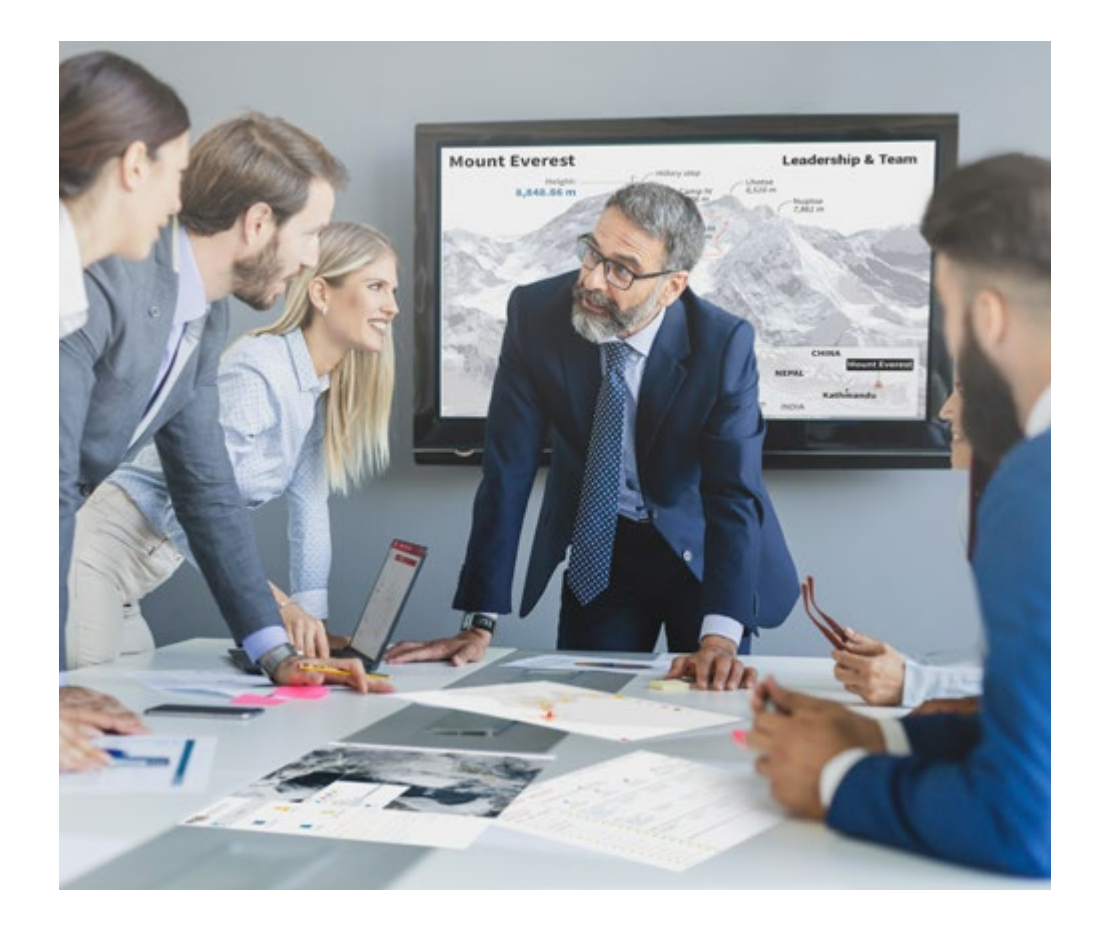

*Accederás a un sistema de aprendizaje basado en la reiteración, con una enseñanza natural y progresiva a lo largo de todo el temario.*

# Metodología | 25 **tech**

#### Un método de aprendizaje innovador y diferente

El presente programa de TECH es una enseñanza intensiva, creada desde 0, que propone los retos y decisiones más exigentes en este campo, ya sea en el ámbito nacional o internacional. Gracias a esta metodología se impulsa el crecimiento personal y profesional, dando un paso decisivo para conseguir el éxito. El método del caso, técnica que sienta las bases de este contenido, garantiza que se sigue la realidad económica, social y profesional más vigente.

> *Nuestro programa te prepara para afrontar nuevos retos en entornos inciertos y lograr el éxito en tu carrera"*

El método del caso ha sido el sistema de aprendizaje más utilizado por las mejores facultades del mundo. Desarrollado en 1912 para que los estudiantes de Derecho no solo aprendiesen las leyes a base de contenidos teóricos, el método del caso consistió en presentarles situaciones complejas reales para que tomasen decisiones y emitiesen juicios de valor fundamentados sobre cómo resolverlas. En 1924 se estableció como método estándar de enseñanza en Harvard.

Ante una determinada situación, ¿qué debería hacer un profesional? Esta es la pregunta a la que te enfrentamos en el método del caso, un método de aprendizaje orientado a la acción. A lo largo del programa, los estudiantes se enfrentarán a múltiples casos reales. Deberán integrar todos sus conocimientos, investigar, argumentar y defender sus ideas y decisiones.

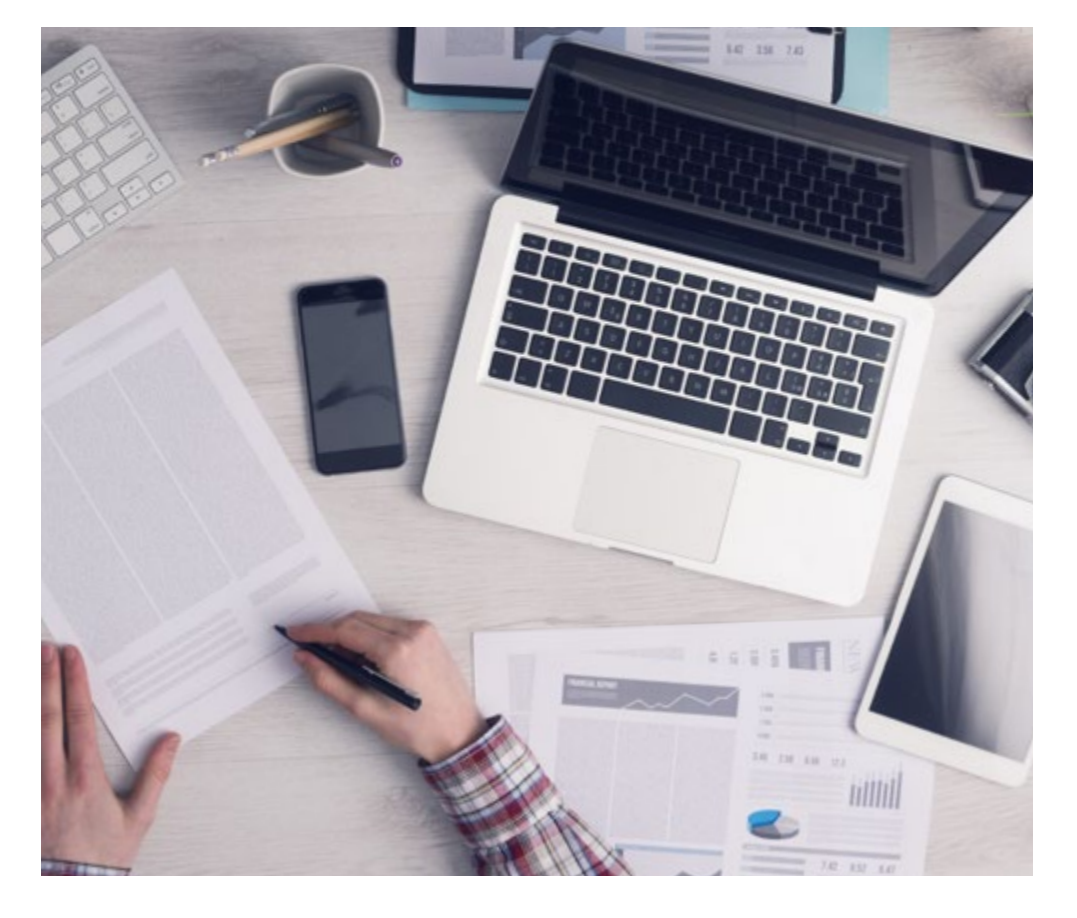

*El alumno aprenderá, mediante actividades colaborativas y casos reales, la resolución de situaciones complejas en entornos empresariales reales.*

# tech 26 | Metodología

#### Relearning Methodology

TECH aúna de forma eficaz la metodología del Estudio de Caso con un sistema de aprendizaje 100% online basado en la reiteración, que combina 8 elementos didácticos diferentes en cada lección.

Potenciamos el Estudio de Caso con el mejor método de enseñanza 100% online: el Relearning.

*En 2019 obtuvimos los mejores resultados de aprendizaje de todas las universidades online en español en el mundo.*

En TECH se aprende con una metodología vanguardista concebida para capacitar a los directivos del futuro. Este método, a la vanguardia pedagógica mundial, se denomina Relearning.

Nuestra universidad es la única en habla hispana licenciada para emplear este exitoso método. En 2019, conseguimos mejorar los niveles de satisfacción global de nuestros alumnos (calidad docente, calidad de los materiales, estructura del curso, objetivos…) con respecto a los indicadores de la mejor universidad online en español.

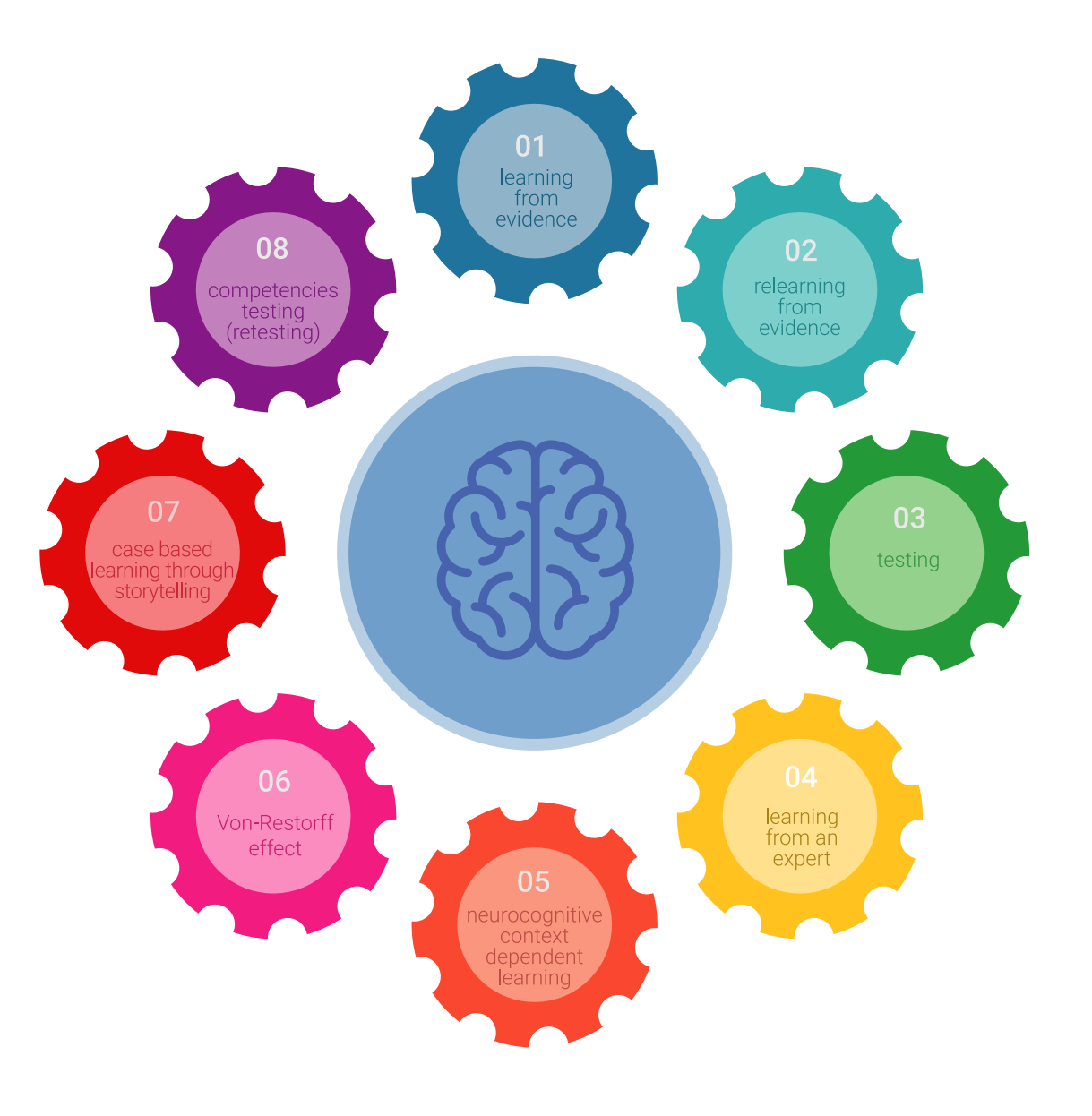

## Metodología | 27 tech

En nuestro programa, el aprendizaje no es un proceso lineal, sino que sucede en espiral (aprender, desaprender, olvidar y reaprender). Por eso, se combinan cada uno de estos elementos de forma concéntrica. Con esta metodología se han capacitado más de 650.000 graduados universitarios con un éxito sin precedentes en ámbitos tan distintos como la bioquímica, la genética, la cirugía, el derecho internacional, las habilidades directivas, las ciencias del deporte, la filosofía, el derecho, la ingeniería, el periodismo, la historia o los mercados e instrumentos financieros. Todo ello en un entorno de alta exigencia, con un alumnado universitario de un perfil socioeconómico alto y una media de edad de 43,5 años.

*El Relearning te permitirá aprender con menos esfuerzo y más rendimiento, implicándote más en tu capacitación, desarrollando el espíritu crítico, la defensa de argumentos y el contraste de opiniones: una ecuación directa al éxito.*

A partir de la última evidencia científica en el ámbito de la neurociencia, no solo sabemos organizar la información, las ideas, las imágenes y los recuerdos, sino que sabemos que el lugar y el contexto donde hemos aprendido algo es fundamental para que seamos capaces de recordarlo y almacenarlo en el hipocampo, para retenerlo en nuestra memoria a largo plazo.

De esta manera, y en lo que se denomina Neurocognitive context-dependent e-learning, los diferentes elementos de nuestro programa están conectados con el contexto donde el participante desarrolla su práctica profesional.

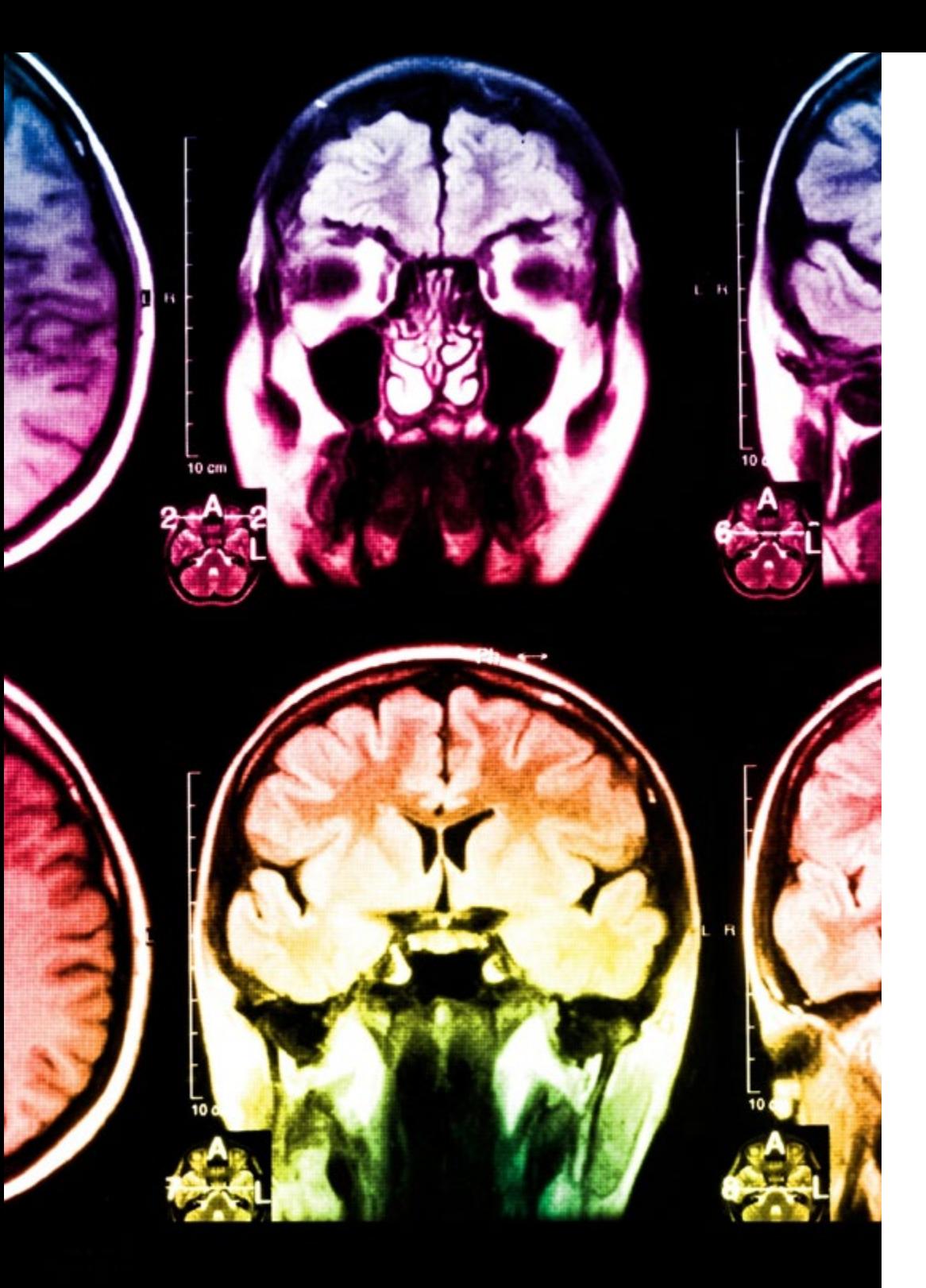

# 28 | Metodología

Este programa ofrece los mejores materiales educativos, preparados a conciencia para los profesionales:

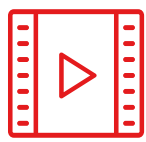

#### **Material de estudio**

Todos los contenidos didácticos son creados por los especialistas que van a impartir el curso, específicamente para él, de manera que el desarrollo didáctico sea realmente específico y concreto.

Estos contenidos son aplicados después al formato audiovisual, para crear el método de trabajo online de TECH. Todo ello, con las técnicas más novedosas que ofrecen piezas de gran calidad en todos y cada uno los materiales que se ponen a disposición del alumno.

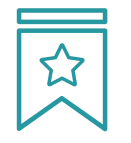

#### **Clases magistrales**

Existe evidencia científica sobre la utilidad de la observación de terceros expertos.

El denominado Learning from an Expert afianza el conocimiento y el recuerdo, y genera seguridad en las futuras decisiones difíciles.

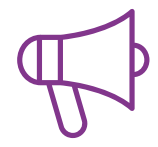

#### **Prácticas de habilidades y competencias**

Realizarán actividades de desarrollo de competencias y habilidades específicas en cada área temática. Prácticas y dinámicas para adquirir y desarrollar las destrezas y habilidades que un especialista precisa desarrollar en el marco de la globalización que vivimos.

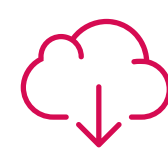

#### **Lecturas complementarias**

Artículos recientes, documentos de consenso y guías internacionales, entre otros. En la biblioteca virtual de TECH el estudiante tendrá acceso a todo lo que necesita para completar su capacitación.

**30%**

**8%**

**10%**

## Metodología | 29 tech

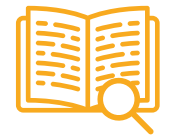

#### **Case studies**

Completarán una selección de los mejores casos de estudio elegidos expresamente para esta titulación. Casos presentados, analizados y tutorizados por los mejores especialistas del panorama internacional.

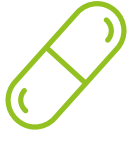

#### **Resúmenes interactivos**

El equipo de TECH presenta los contenidos de manera atractiva y dinámica en píldoras multimedia que incluyen audios, vídeos, imágenes, esquemas y mapas conceptuales con el fin de afianzar el conocimiento.

Este exclusivo sistema educativo para la presentación de contenidos multimedia fue premiado por Microsoft como "Caso de éxito en Europa".

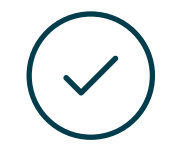

#### **Testing & Retesting**

Se evalúan y reevalúan periódicamente los conocimientos del alumno a lo largo del programa, mediante actividades y ejercicios evaluativos y autoevaluativos para que, de esta manera, el estudiante compruebe cómo va consiguiendo sus metas.

**4%**

**3%**

**25%**

**20%**

# <span id="page-29-0"></span>Titulación 06

El Experto Universitario en Modelado 3D en Geomática garantiza, además de la capacitación más rigurosa y actualizada, el acceso a un título de Experto Universitario expedido por TECH Universidad Tecnológica.

Titulación | 31 tech

*Supera con éxito este programa y recibe tu titulación universitaria sin desplazamientos ni farragosos trámites"*

# tech 32 | Titulación

Este Experto Universitario en Modelado 3D en Geomática contiene el programa más completo y actualizado del mercado.

Tras la superación de la evaluación, el alumno recibirá por correo postal\* con acuse de recibo su correspondiente título de Experto Universitario emitido por TECH Universidad Tecnológica.

El título expedido por TECH Universidad Tecnológica expresará la calificación que haya obtenido en el Experto Universitario, y reunirá los requisitos comúnmente exigidos por las bolsas de trabajo, oposiciones y comités evaluadores de carreras profesionales.

Título: Experto Universitario en Modelado 3D en Geomática

N.º Horas Oficiales: 450

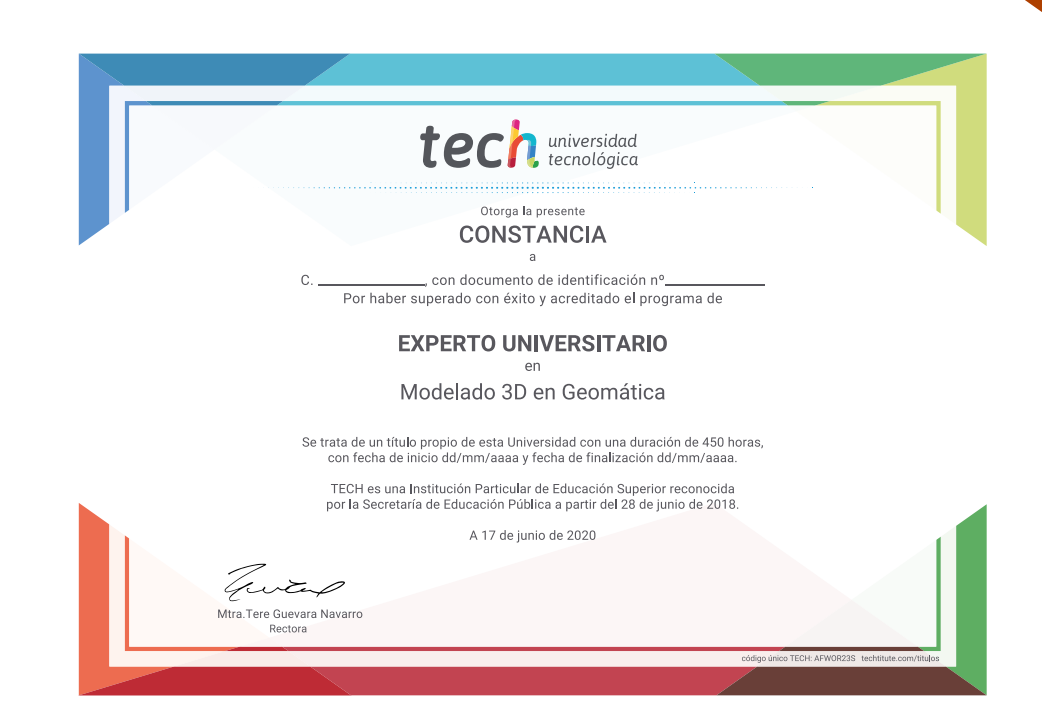

# tech universidad Experto Universitario Modelado 3D en Geomática » Modalidad: online

- » Duración: 6 meses
- » Titulación: TECH Universidad Tecnológica
- » Horario: a tu ritmo
- » Exámenes: online

# Experto Universitario Modelado 3D en Geomática

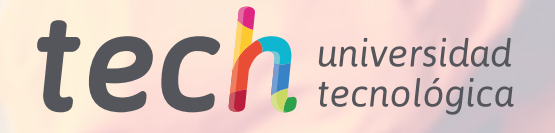